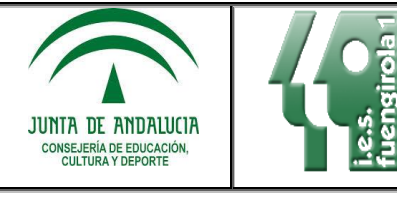

## <span id="page-0-0"></span>**JUNTA DE ANDALUCÍA CONSEJERÍA DE EDUCACIÓN,CULTURA Y DEPORTE INSTITUTO DE EDUCACIÓN SECUNDARIA FUENGIROLA Nº 1**

 Camino de Santiago nº 3 Teléf.: 951269967 Fax:951269973 e-mail: 29003041.edu@juntadeandalucia.es  [http://www.iesfuengirola1.net](http://www.iesfuengirola1.net/)

**Departamento de la FP de informática y comunicaciones**

# **PROGRAMACIÓN DIDÁCTICA**

## **DEPARTAMENTO DE LA FP DE INFORMÁTICA Y COMUNICACIONES**

**CURSO ACADÉMICO 2021/2022**

**MÓDULO**: OPERACIONES AUXILIARES PARA LA CONFIGURACIÓN Y LA EXPLOTACIÓN **(CURSO**: 1º FPB

**CICLO FORMATIVO**: FORMACIÓN PROFESIONAL BÁSICA: INFORMÁTICA Y COMUNICACIONES

**PROFESORADO QUE IMPARTE EL MÓDULO**: Laura Aguilar Cabello

## **Tabla de contenido**

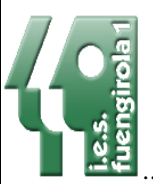

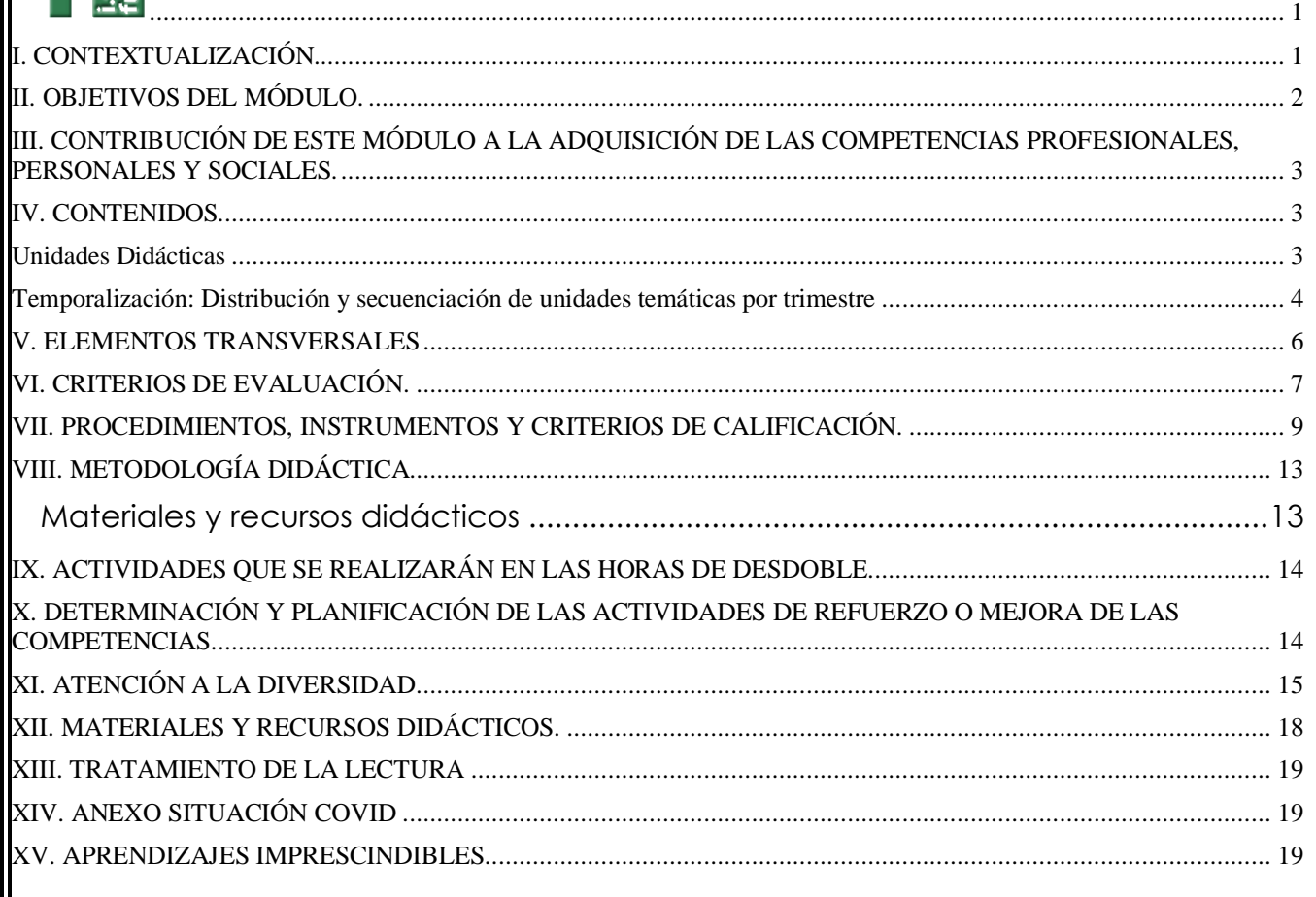

## <span id="page-0-1"></span>**I. CONTEXTUALIZACIÓN.**

La FPB va dirigido al alumnado de dieciséis o más años que no haya obtenido el título de Graduado en ESO, o a alumnos y alumnas de ESO con quince años o más que presentan al final de la etapa dificultades o retrasos en el aprendizaje que

pueden poner en riesgo el alcance de las competencias básicas y de los objetivos previstos y, en consecuencia, la obtención de la titulación correspondiente. El objetivo de la FPB es que todos alcancen competencias profesionales propias de una cualificación de nivel uno de la estructura actual del Catálogo Nacional de Cualificaciones Profesionales, así como que tengan la posibilidad de una inserción socio-laboral satisfactoria y amplíen sus competencias básicas para proseguir estudios en las diferentes enseñanzas.

El alumnado de primer curso de Formación Profesional Básica en este curso 2020/21, lo forman 14 alumnos (12 alumnos y 2 alumnas) de entre quince y diecisiete años al comienzo del curso. Uno de los alumnos cumple 18 durante el curso. No hay alumnos que repitan curso. La procedencia del alumnado es de 2º y 3º de ESO.

El domicilio habitual de los alumnos es Fuengirola y Mijas.

Tras la realización de la **evaluación inicial** podemos comprobar que los conocimientos informáticos relacionados con el módulo son bajos. En conjunto presentan un nivel académico bajo.

Las características generales son:

- Poco hábito de estudio.
- Desfase curricular en todas las asignaturas.
- Poca confianza en sus capacidades.
- Riesgo de absentismo escolar en varios alumnos por las faltas de los primeros días.
- Familias desestructuradas y/o fracaso escolar.
- Poca motivación de logro, baja resistencia a la frustración y poco control de las situaciones y de las emociones.

## <span id="page-1-0"></span>**II. OBJETIVOS DEL MÓDULO.**

La formación del módulo contribuye a alcanzar los siguientes objetivos generales del ciclo:

- c) Aplicar técnicas de localización de averías sencillas en los sistemas y equipos informáticos siguiendo pautas establecidas para mantener sistemas microinformáticos y redes locales.
- i) Reconocer las herramientas del sistema operativo y periféricos manejándolas para realizar configuraciones y resolver problemas de acuerdo con las instrucciones del fabricante.
- j) Elaborar y modificar informessencillos y fichas de trabajo para manejar aplicaciones ofimáticas de procesadores de texto.

Además, se relaciona con los siguientes objetivos, de forma coordinada con el resto de los módulos profesionales:

- u) Desarrollar la iniciativa, la creatividad y el espíritu emprendedor, así como la confianza en sí mismo, la participación y el espíritu crítico para resolver situaciones e incidencias tanto de la actividad profesional como de la personal.
- v) Desarrollar trabajos en equipo, asumiendo sus deberes, respetando a los demás y cooperando con ellos, actuando con tolerancia y respeto a los demás para la realización eficaz de las tareas y como medio de desarrollo personal.
- w) Utilizar las tecnologías de la información y de la comunicación para informarse, comunicarse, aprender y facilitarse las tareas laborales.
- x) Relacionar los riesgos laborales y ambientales con la actividad laboral con el propósito de utilizar las medidas preventivas correspondientes para la protección personal, evitando daños a las demás personas y en el medio ambiente.
- y) Desarrollar las técnicas de su actividad profesional asegurando la eficacia y la calidad en su trabajo, proponiendo, si procede, mejoras en las actividades de trabajo.
- z) Reconocer sus derechos y deberes como agente activo en la sociedad, teniendo en cuenta el marco legal que regula las condiciones sociales y laborales para participar como ciudadano democrático.

Aumentando el grado de concreción, se habla de objetivos a nivel del módulo, que vienen expresados en términos de resultados de aprendizaje, que pasamos a citar:

1. Configura equipos informáticos para su funcionamiento en un entorno monousuario, identificando la funcionalidad de la instalación.

- 2. Configura equipos informáticos para su funcionamiento en un entorno de red, identificando los permisos del usuario.
- 3. Utiliza aplicaciones de un paquete ofimático, relacionándolas con sus aplicaciones.
- 4. Emplea utilidades proporcionadas por Internet, configurándolas e identificando su funcionalidad y prestaciones.

## <span id="page-2-0"></span>**III. CONTRIBUCIÓN DE ESTE MÓDULO A LA ADQUISICIÓN DE LAS COMPETENCIAS PROFESIONALES, PERSONALES Y SOCIALES.**

La formación del módulo contribuye a alcanzar las competencias profesionales, personales y sociales del título que se relacionan a continuación:

- Manejar las herramientas del entorno usuario proporcionadas por el sistema operativo y los dispositivos de almacenamiento de información.
- Manejar aplicaciones ofimáticas de procesador de textos para realizar documentos sencillos.

Y de forma coordinada con el resto de los módulos, las siguientes competencias:

- Adaptarse a las nuevas situaciones laborales originadas por cambios tecnológicos y organizativos en su actividad laboral, utilizando las ofertas formativas a su alcance y localizando los recursos mediante las tecnologías de la información y la comunicación.
- Cumplir las tareas propias de su nivel con autonomía y responsabilidad, empleando criterios de calidad y eficiencia en el trabajo asignado y efectuándolo de forma individual o como miembro de un equipo.
- Comunicarse eficazmente, respetando la autonomía y competencia de las distintas personas que intervienen en su ámbito de trabajo, contribuyendo a la calidad del trabajo realizado.
- Asumir y cumplir las medidas de prevención de riesgos y seguridad laboral en la realización de las actividades laborales evitando daños personales, laborales y ambientales.
- Cumplir las normas de calidad, de accesibilidad universal y diseño para todos que afectan a su actividad profesional.
- Actuar con espíritu emprendedor, iniciativa personal y responsabilidad en la elección de los procedimientos de su actividad profesional.
- Ejercer sus derechos y cumplir con las obligaciones derivadas de su actividad profesional, de acuerdo con lo establecido en la legislación vigente, participando activamente en la vida económica, social y cultural.

## <span id="page-2-2"></span><span id="page-2-1"></span>**IV. CONTENIDOS.**

## **Unidades Didácticas**

Los contenidos de este módulo se distribuyen en las siguientes unidades didácticas:

*U.D.1: El Procesador de Textos.*

*U.D.2: Aplicaciones Ofimáticas.*

*U.D.3: Implantación de Sistemas Operativos.* 

*U.D.4: Sistema Operativo Windows.*

*U.D.5: Sistema Operativo Linux.*

*U.D.6: Sistemas Operativos en Red.*

*U.D.7: Servicios Básicos de Internet.*

*U.D.8: Servicios Web.*

*U.D.9: Seguridad Informática.*

*U.D.10: Multimedia.*

## <span id="page-3-0"></span>**Temporalización: Distribución y secuenciación de unidades temáticas por trimestre**

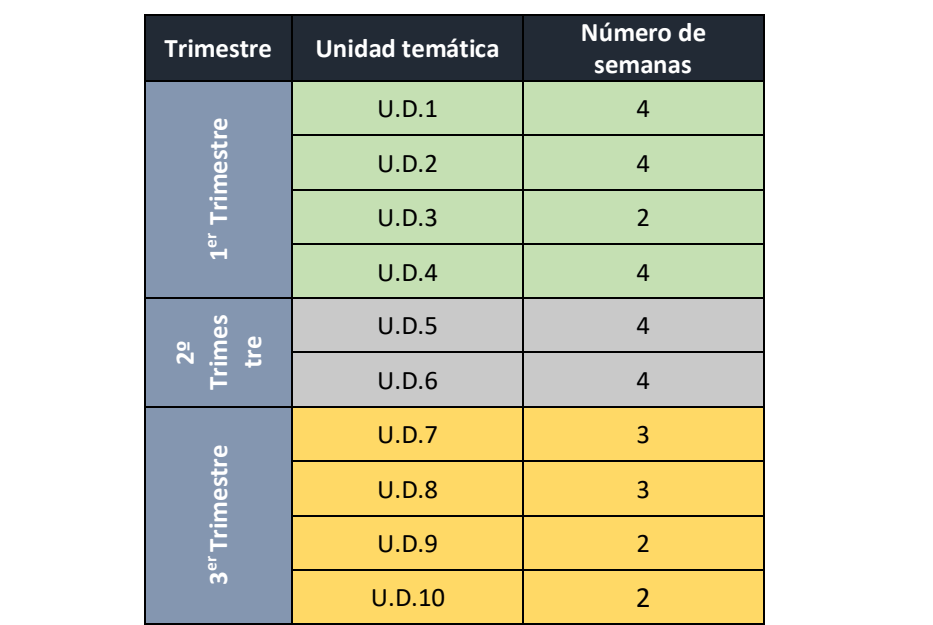

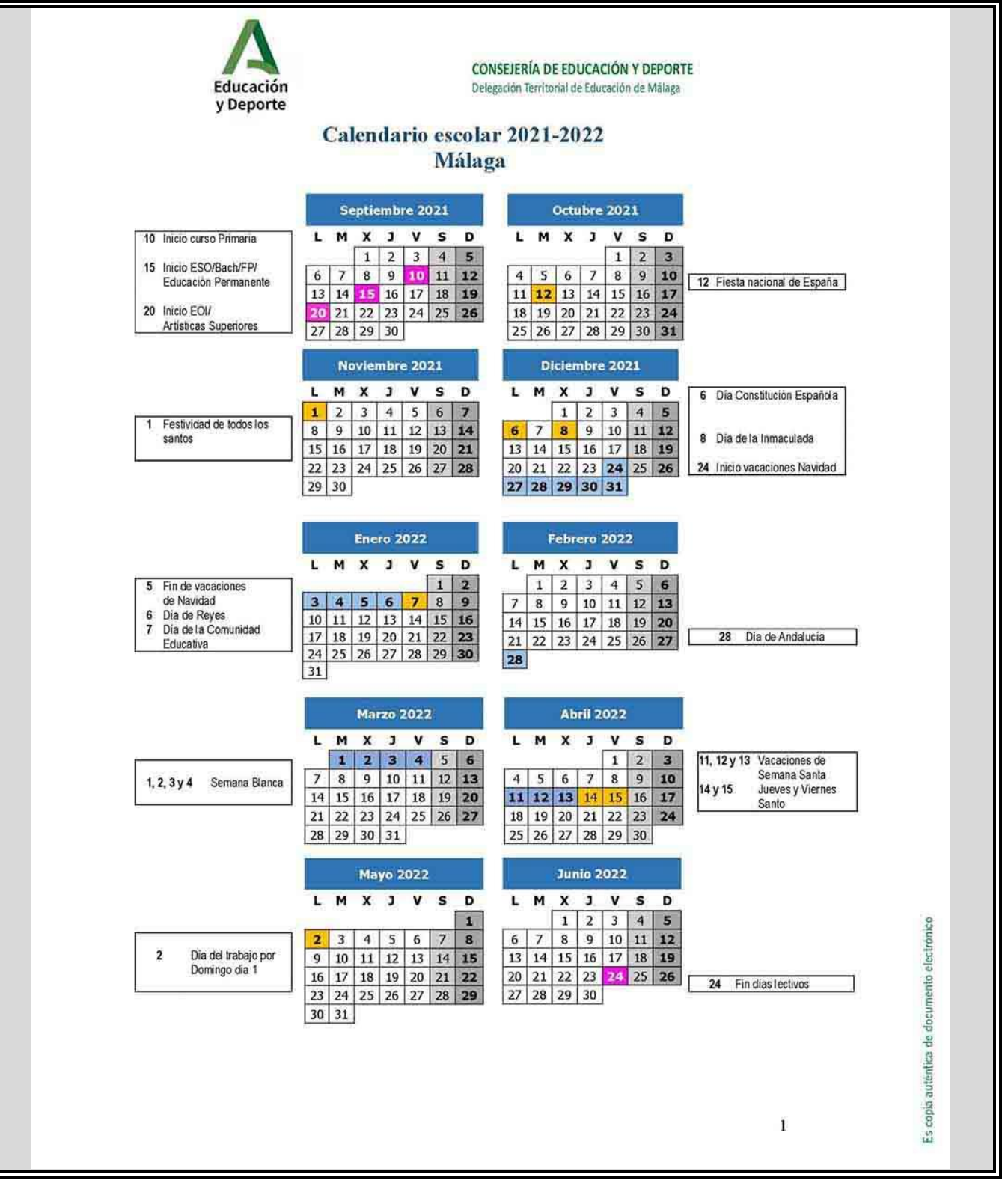

## <span id="page-5-0"></span>**V. ELEMENTOS TRANSVERSALES**

Además de los contenidos recogidos en este módulo debemos contemplar otro bloque de contenidos que deben ser desarrollados de forma transversal en el día a día. Están directamente relacionados con el desarrollo y madurez personal y con la integración socio laboral del alumnado.

#### **Habilidades sociales y personales:**

- Desarrollo de la iniciativa personal, la asunción de riesgos y la responsabilidad.
- Interés por aprovechar las oportunidades de aprendizaje creadas en el aula y fuera de ella.
- Valoración de la importancia del aprendizaje a lo largo de la vida para prosperar y mejorar a nivel personal, social y profesional.
- Desarrollo de una actitud emprendedora y creativa, así como de la capacidad para llevar a cabo ideas y negocios basados en estudios y datos contrastados.
- Adopción de una actitud perseverante y voluntariosa en la búsqueda de soluciones diversas ante problemas de la vida cotidiana o laboral.
- Desarrollo de una actitud crítica ante las ventajas y problemas del uso de las tecnologías de la información y la comunicación en la sociedad actual.
- Reconocimiento y aprecio de las tecnologías que están al servicio de la comunicación, así como de la función social y cultural que cumplen.
- Utilización de los medios de comunicación como fuente de información y conocimiento del mundo, así como para dar a conocer ideas y proyectos.
- Participación respetuosa en situaciones de comunicación oral como diálogos, debates, asambleas, puestas en común y asambleas.
- Desarrollo de una actitud crítica ante los usos orales que suponen discriminación social, cultural, sexual o similar.

#### **Habilidades profesionales:**

- Identificar y utilizar las herramientas proporcionadas en la empresa para el desarrollo efectivo del trabajo.
- Adaptarse al ritmo y forma de trabajo de la empresa, integrándose como un miembro más de la misma.
- Realizar el trabajo siguiendo las especificaciones y normas establecidas para el puesto de trabajo.
- Mantener hábitos de orden, pulcritud, puntualidad y responsabilidad en el trabajo que desarrolla.
- Habituarse al ritmo de trabajo de la empresa, cumpliendo los objetivos generales y de rendimiento diario definidos en su propia organización.

#### **Fomento de la lectura:**

Fomento de la lectura a fin de que el alumno desarrolle su comprensión lectora.

Se aplicarán estrategias que le faciliten su consecución:

- Favorecer que los alumnos activen y desarrollen sus conocimientos previos.
- Permitir que el alumno busque por sí solo la información, jerarquice ideas y se oriente dentro de un texto.
- Activar sus conocimientos previos tanto acerca del contenido como de la forma del texto.
- Relacionar la información del texto con sus propias vivencias, con sus conocimientos, con otros textos, etc. Jerarquizar la información e integrarla con la de otros textos. Reordenar la información en función de su propósito.

#### **Para la enseñanza y el aprendizaje de la lectura vamos a trabajar con**:

- Lectura de textos cortos relacionados con los temas que se tratan en el aula y preguntas relacionadas con ellas. Así como lectura en el aula del libro de texto que emplean para el módulo profesional para que así asimilen mejor los contenidos del mismo y facilite la comprensión.
- ✓ Lectura de materiales que se habilitarán en la plataforma Moodle del centro educativo.
- ✓ Lectura en voz alta motivadora de materiales de clase con su explicación correspondiente.
- ✓ Lectura silenciosa que antecede a la comprensión, estudio y memorización.
- ✓ Se incrementará el tiempo en función del nivel de progresión de los grupos.
- ✓ Diseño y aplicación de las estrategias de comprensión lectora: Se realizarán actividades en cada unidad didáctica leyendo individualmente para ejercitar la comprensión.

## <span id="page-6-0"></span>**VI. CRITERIOS DE EVALUACIÓN.**

#### EVALUACIÓN DEL ALUMNO

Se indican los Criterios de Evaluación del módulo agrupados por Resultados de aprendizaje:

**1. Configura equipos informáticos para su funcionamiento en un entorno monousuario, identificando la funcionalidad de la instalación.**

Criterios de evaluación:

- a) Se han configurado los parámetros básicos de la instalación.
- b) Se han aplicado las preferencias en la configuración del entorno personal.
- c) Se han utilizado los elementos de la interfaz de usuario para preparar el entorno de trabajo.
- d) Se han reconocido los atributos y los permisos en el sistema de archivos y directorios.
- e) Se han identificado las funcionalidades para el manejo del sistema de archivos y periféricos.
- f) Se han utilizado las herramientas del sistema operativo para explorar los soportes de almacenamiento de datos.
- g) Se han realizado operaciones básicas de protección (instalación de antivirus, realización de copias de seguridad, entre otras).

#### **2. Configura equipos informáticos para su funcionamiento en un entorno de red, identificando los permisos del usuario.**

Criterios de evaluación:

- a) Se han aplicado preferencias en la configuración del entorno personal.
- b) Se han configurado y gestionado cuentas de usuario.
- c) Se ha comprobado la conectividad del servidor con los equipos del cliente.
- d) Se han utilizado los servicios para compartir recurso.
- e) Se han asignado permisos a los recursos del sistema que se van a compartir.
- f) Se ha accedido a los recursos compartidos.
- g) Se han aplicado normas básicas de seguridad sobre recursos compartidos.

#### **3. Utiliza aplicaciones de un paquete ofimático, relacionándolas con sus aplicaciones.**

#### Criterios de evaluación:

a) Se han descrito las funciones y características de un procesador de textos relacionándolas con los tipos de documentos a elaborar.

b) Se han utilizado los procedimientos de creación, modificación y manipulación de documentos utilizando las herramientas del procesador de textos.

c) Se ha formateado un texto mejorando su presentación utilizando distintos tipos de letras y alineaciones.

d) Se han utilizado las funciones para guardar e imprimir documentos elaborados.

e) Se han realizado operaciones básicas para el uso de aplicaciones ofimáticas de hoja de cálculo y base de datos, sobre documentos previamente elaborados.

f) Se han identificado las funciones básicas una aplicación para presentaciones.

g) Se han elaborado presentaciones multimedia aplicando normas básicas de composición y diseño.

#### **4. Emplea utilidades proporcionadas por Internet, configurándolas e identificando su funcionalidad y prestaciones.**

Criterios de evaluación:

a) Se han utilizado las herramientas para la navegación por páginas Web reconociendo la estructura de Internet.

b) Se ha personalizado el navegador adecuándolo a las necesidades establecidas.

c) Se ha transferido información utilizando los recursos de Internet para descargar, enviar y almacenar ficheros.

d) Se han identificado los medios y procedimientos de seguridad durante el acceso a páginas web describiendo los riesgos y fraudes posibles.

e) Se han descrito las funcionalidades que ofrecen las herramientas de correo electrónico.

f) Se ha creado una cuenta de correo a través de un servidor web que proporcione el servicio.

g) Se han utilizado otros servicios disponibles en Internet (foro, mensajería instantánea, redes p2p, videoconferencia; entre otros).

h) Se han configurado las opciones básicas de las aplicaciones.

#### **La evaluación será continua e integradora** en cuanto que estará inmersa en el proceso de enseñanza-aprendizaje del

alumnado. La aplicación del proceso de evaluación continua a los alumnos requiere la **asistencia regular** a las clases y

actividades programadas para el módulo profesional.

**Evaluación inicial o de diagnóstico**: Al comienzo del curso se analizará el nivel de conocimientos, del grupo en general y de cada alumno en particular, con el que acceden al curso; el objetivo es revisar posibles aprendizajes básicos e ir adaptando la programación a los alumnos desde el principio del curso. Es muy probable que los alumnos/as partan de conocimientos básicos que si se les repiten puede provocarle aburrimiento.

**Evaluación continua y formativa**: Se tratará de llevar un seguimiento lo más intenso posible del proceso de aprendizaje seguido por cada alumno/a. De esta manera, será factible proponer, en el momento más adecuado, las actividades de refuerzo necesarias en cada caso para poder resolver los problemas detectados en el aprendizaje individual.

La evaluación continua también permitirá al profesor detectar y modificar enfoques (objetivos, métodos, formas de enseñar y motivar) que no resulten acertados en el ejercicio de su práctica docente, reajustando en lo necesario la programación. A tal efecto se han marcado realizar una prueba de evolución escrita al final de cada dos unidades didácticas (a elección del docente dos o tres dependiendo de su importancia o extensión), para detectar los problemas cuando se producen y poder darles una respuesta inmediata.

**Evaluación final**: También es necesaria, y se realizará al final de cada evaluación, y al final del curso. Permitirá obtener una visión global de los logros hallados y permitirá determinar el nivel de aprendizaje alcanzado por el alumnado en términos de calificaciones. Para ello se tendrán en cuenta los resultados obtenidos en pruebas escritas, contribuyendo a la determinación de la calificación la actitud en clase (hacia los compañeros, profesores y material), la realización y presentación de determinados trabajos, la exposición, explicación y defensa de trabajos, la iniciativa propia, la participación, el interés, el esfuerzo, la asistencia y la puntualidad.

#### **Evaluación del Docente**

También se debe valorar le idoneidad del plan docente (selección y secuenciación de los contenidos, estrategias, etc.) y del entorno donde se puso en práctica (clima de trabajo, situación inicial de los alumnos y alumnas, recursos de los que se disponía, etc.), comparando los resultados alcanzados con los objetivos que se pretendía conseguir.

Para ello se pasará un test parecido al que encontramos a continuación:

- 1. Se entiende claramente las explicaciones del profesor.
- 2. El trabajo se encuentra bien organizado y programado.
- 3. Se ejemplifican los contenidos suficientemente.
- 4. La evaluación ha sido justa con respecto a lo explicado y desarrollado en el módulo.
- 5. Existe interés por parte del profesor a la hora de enseñar a los alumnos.
- 6. Se elijen temas, ejemplos, y situaciones de la vida cotidiana interesantes.
- 7. Qué grado de dificultad te han supuesto las Unidades Didácticas.
- 8. Son suficientes los recursos disponibles para el desarrollo del módulo.
- 9. Qué elementos del módulo modificarías o mejorarías.

## <span id="page-8-0"></span>**VII. PROCEDIMIENTOS, INSTRUMENTOS Y CRITERIOS DE CALIFICACIÓN.**

El proceso de evaluación se llevará a cabo a lo largo de todo el periodo que comprende el curso, siendo el resultado la media ponderada de la suma de una serie de instrumentos.

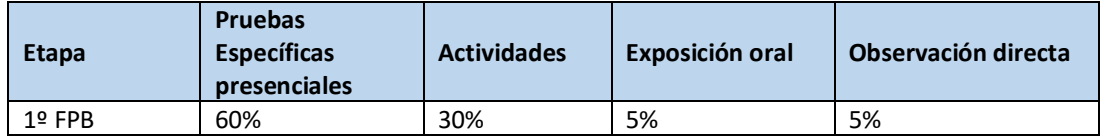

Donde las **pruebas específicas presenciales** serán exámenes de tipo escrito, práctico o test , con o sin ordenador, según lo requiera la materia a evaluar, así mismo como individuales y/o en grupo.

**Las actividades**, serán trabajos de tipo práctico o teóricos, de ámbito individual o en grupo.

**Las exposiciones orales** se realizarán eventualmente para presentar trabajos de tipo teórico en clase.

Como **observación directa**, se considerará el cuaderno del alumno y verificación del mantenimiento y buen uso de los instrumentos / materiales utilizados en el taller y de la organización de su puesto de trabajo.

Los diferentes apartados que intervienen en la evaluación se puntuarán siempre de 0 a 10 puntos.

#### **Evaluaciones**

Para cada grupo de alumnos y alumnas, dentro del periodo lectivo, se realizarán al menos tres sesiones de evaluación parcial. Además de éstas, se llevará a cabo una sesión de evaluación inicial y una sesión de evaluación final.

La **evaluación inicial** será el punto de referencia del equipo docente y, en su caso, del departamento de familia profesional, para la toma de decisiones relativas al desarrollo del currículo y su adecuación a las características, capacidades y conocimientos del alumnado. Esta evaluación en ningún caso conllevará calificación para el alumnado.

La evaluación de este módulo **es continua** a lo largo de todo el curso. Por tanto, requiere la asistencia regular a clase por parte del alumno/a, así como la realización de los ejercicios y prácticas programadas por el profesor. La asistencia a clase es obligatoria, y habrá ejercicios prácticos se realizan exclusivamente durante las horas lectivas, por lo que la no asistencia, aunque esté justificada, impedirá la realización de las mismas y/o dificultará su satisfactoria consecución.

Se realizarán **tres evaluaciones parciales**, que representarán tres puntos de control en los que se evaluará el estado de los alumnos en relación con los resultados de aprendizaje programados, para ese periodo. Son indicadores meramente "orientativos" de la "marcha académica" del alumnado. Además de estas evaluaciones parciales se realizará una evaluación final (junio) para aquel alumnado que tenga el módulo no superado mediante evaluación parcial o desee mejorar los resultados en el grado de consecución de los distintos Resultados de Aprendizaje.

Para que el profesorado pueda evaluar de forma correcta por resultados de aprendizaje, y el alumnado pueda estimar la evolución de su proceso de aprendizaje, establecemos los siguientes porcentajes en este módulo de Operaciones Auxiliares para la Configuración y Explotación, donde se desglosa la carga en % de cada RA en cada unidad de trabajo:

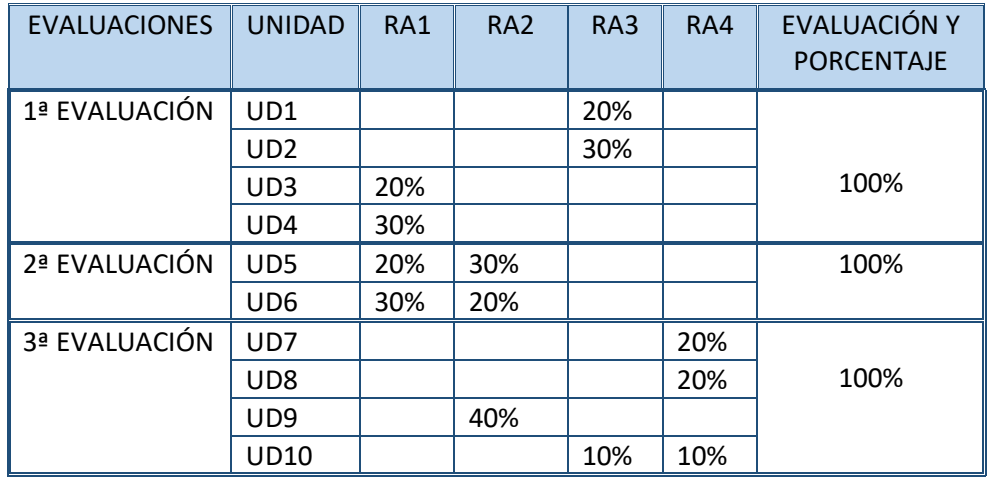

**Cada resultado de aprendizaje** se evalúa realizando el sumatorio de su porcentaje en cada una de las **unidades de trabajo**, de tal forma que lo podemos expresar como continúa:

**RA1**=20%UD3 +30%UD4 +20%UD5 +30%UD6 **RA2**=30%UD5 +30%UD6 +40%UD9 **RA3**=30%UD1 +50%UD2 +20%UD10 **RA4**=30%UD7 +40%UD8 +30%UD10

**La calificación final** del módulo se obtiene como **la media ponderada de las calificaciones asociadas a cada Resultado de Aprendizaje**. La calificación de un Resultado de Aprendizaje se obtiene al término de la última unidad didáctica en la que se trabaja.

Los **Resultados de Aprendizaje contribuirán a la nota final** de la forma que se indica en la siguiente tabla:

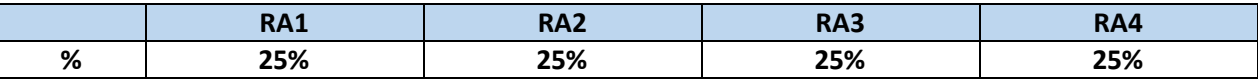

La concreción de las ponderaciones de Resultados de Aprendizaje y sus correspondientes Criterios de Evaluación será la que se muestra a continuación (indicando además el/los instrumentos de evaluación que se usarán en cada caso):

**RA1. Configura equipos informáticos para su funcionamiento en un entorno monousuario, identificando la funcionalidad de la instalación. 25 % UDs**

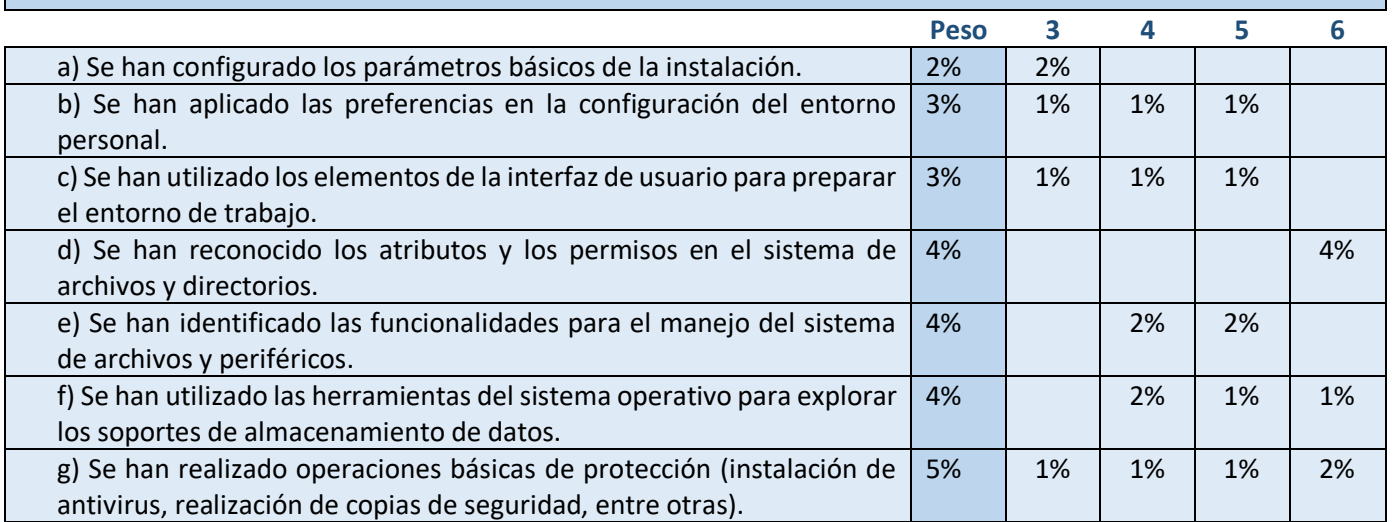

**Instrumentos de Evaluación para cada CE**

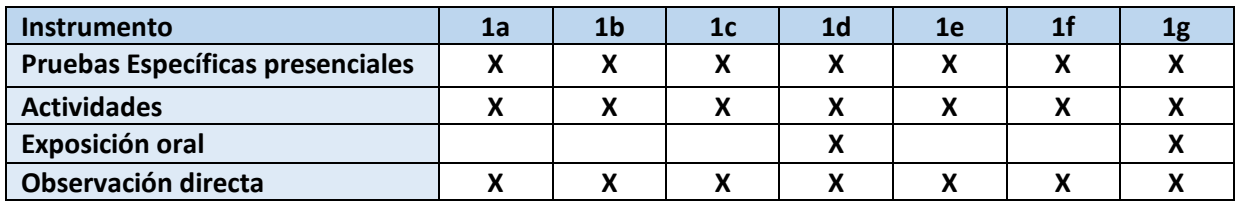

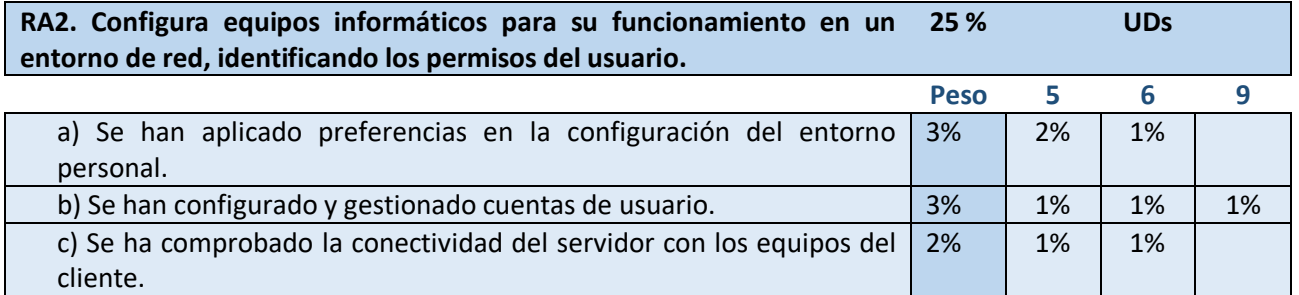

**Módulo**: Operaciones Auxiliares para la Configuración y la Explotación

| d) Se han utilizado los servicios para compartir recursos.          | 4% | 1% | 1% | 2% |
|---------------------------------------------------------------------|----|----|----|----|
| e) Se han asignado permisos a los recursos del sistema que se van a | 4% | 2% | 2% |    |
| compartir.                                                          |    |    |    |    |
| f) Se ha accedido a los recursos compartidos.                       | 4% | 1% | 1% | 2% |
| g) Se han aplicado normas básicas de seguridad sobre recursos       | 5% |    |    | 5% |
| compartidos.                                                        |    |    |    |    |

## **Instrumentos de Evaluación para cada CE**

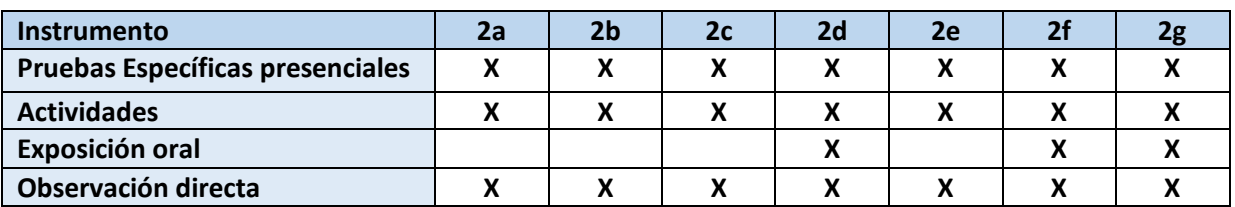

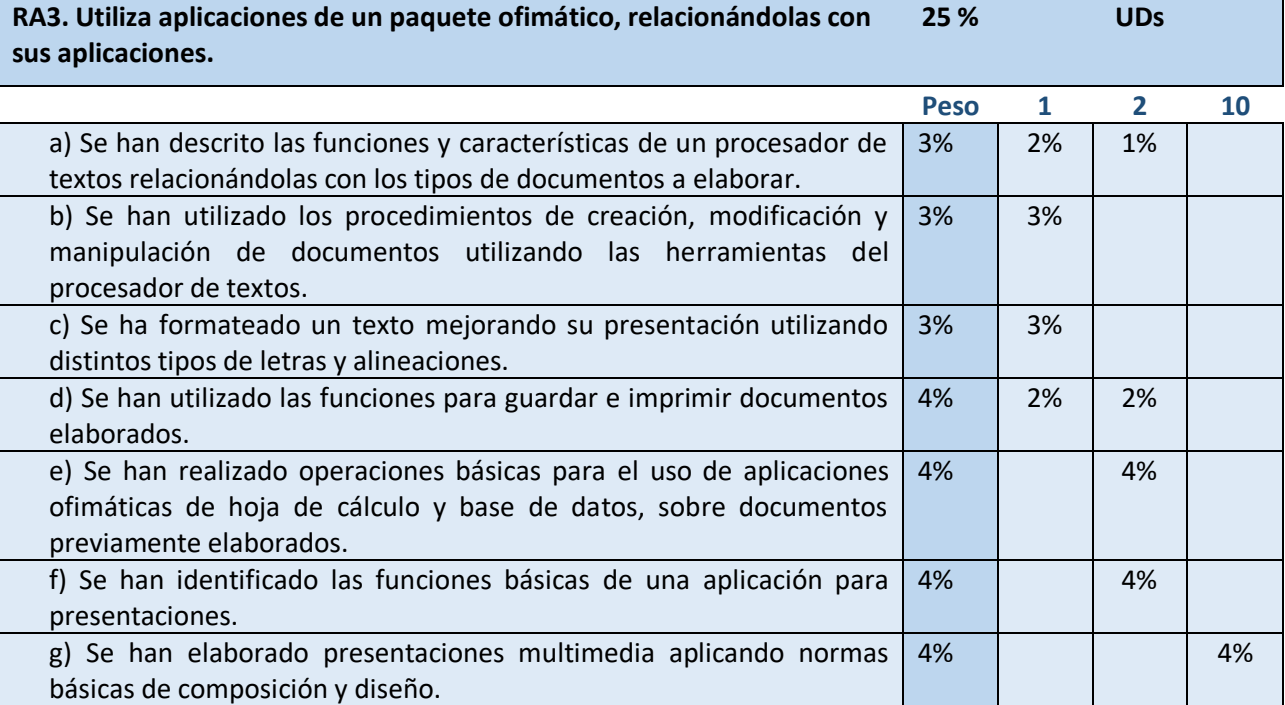

## **Instrumentos de Evaluación para cada CE**

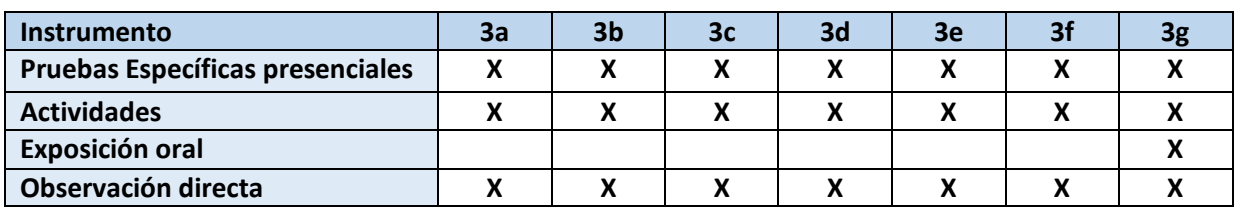

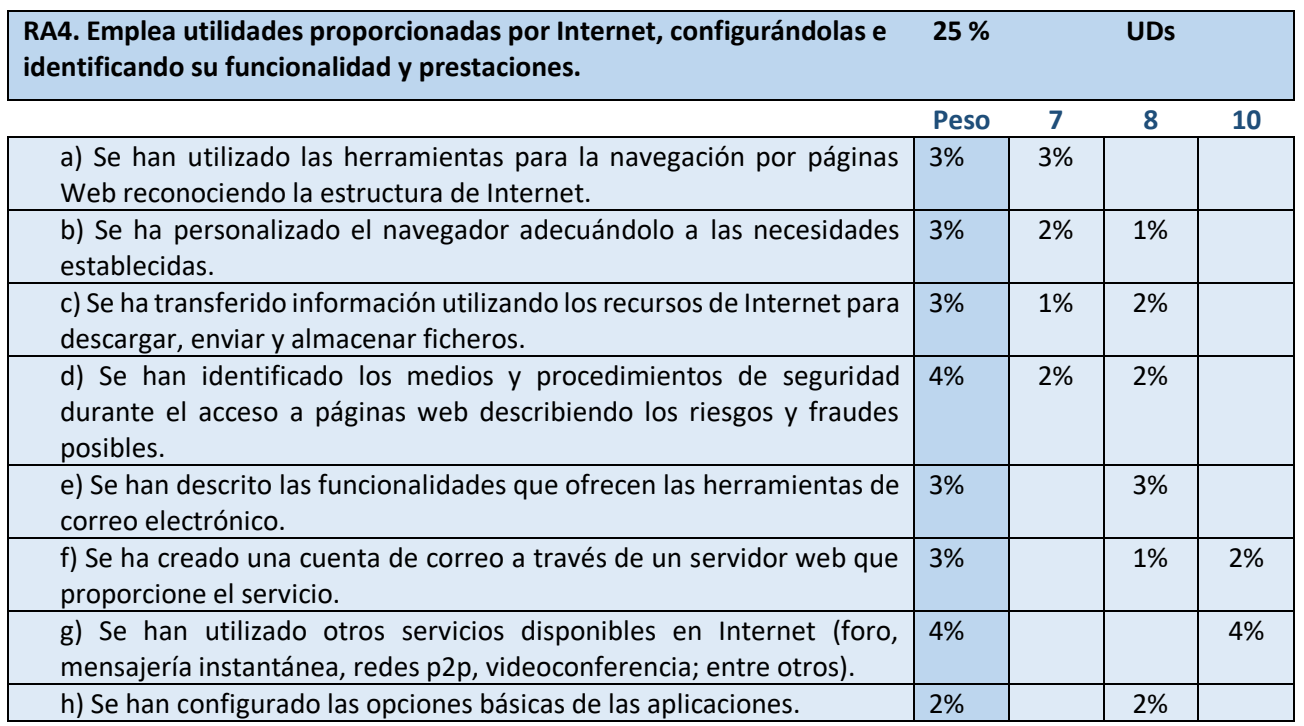

#### **Instrumentos de Evaluación para cada CE**

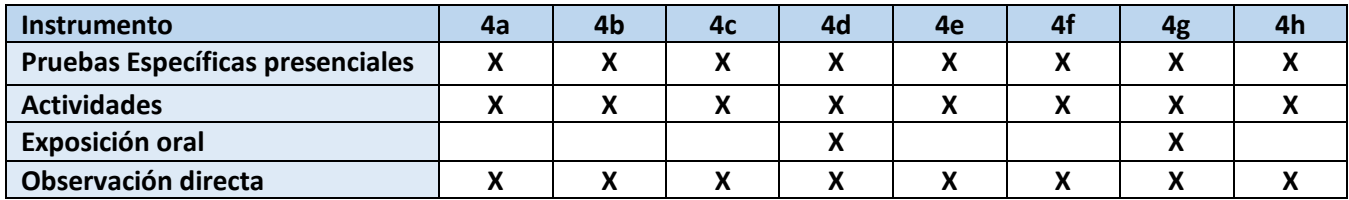

## **Criterios de recuperación**

Tras los períodos vacacionales de Navidad y Semana Santa se llevará a cabo una prueba para aquellos alumnos suspensos en el trimestre anterior. La nota obtenida para aprobar deberá ser mayor o igual a 5. Si el alumno supera la prueba, el trimestre computará como aprobado con la nota de 5. Se considerará realizar estas pruebas justo antes de la entrada del periodo vacacional, ya que en muchas ocasiones es más beneficioso para el alumnado.

#### **Recuperación de Junio**

El alumnado que no haya alcanzado con calificación positiva el módulo profesional mediante las evaluaciones parciales, o desee mejorar los resultados obtenidos, tendrá obligación de asistir a clases y continuar con las actividades lectivas hasta la fecha de finalización del régimen ordinario de clase.

El alumnado con algún RA no superado, deberá recuperar dicho RA en el mes de junio. Para ello contará en este periodo con recuperaciones de las tareas presenciales y de examen presencial que tuviese con nota inferior a cinco. Para realizar la media del trimestre a recuperar, se tendrá en cuenta las calificaciones obtenidas a lo largo del trimestre en las tareas de aula virtual, de los cuestionarios, y del foro y participación colaborativa, con su correspondiente porcentaje. La evaluación final de los módulos profesionales seguirá las mismas pautas que las evaluaciones parciales.

Se hacen las siguientes apreciaciones:

Si el alumno o alumna aprobase en junio el examen y la tarea presencial del trimestre a recuperar, pero la media en dicho trimestre no alcanzase el 5, se tomará excepcionalmente para el cálculo de dicha media ponderada, las notas de tareas de aula virtual, de los cuestionarios y del foro y participación colaborativa del curso completo. Si obtuviera más de un cinco, en este caso, dicho trimestre será calificado con cinco puntos.

Si un alumno o alumna ha superado el módulo en el mes de mayo, y desea subir la calificación en junio, obligatoriamente se tendrá que presentar a todas las pruebas presenciales de recuperación de los tres trimestres.

**Tratamiento de evaluaciones suspensas.**

Aquel alumno que haya suspendido una evaluación y necesite parte de ese conocimiento para otra evaluación, se usarán los medios necesarios para compensar esa falta de conocimiento, de manera que tenga los mecanismos para superar siguientes evaluaciones.

## <span id="page-12-0"></span>**VIII. METODOLOGÍA DIDÁCTICA.**

Como se preveía, el alumnado matriculado en la Formación Profesional Básica, en su mayor parte, presentan un cuadro de fracaso escolar, cada uno de ellos por diferentes motivos: falta de motivación o interés por las materias cursadas, faltas de asistencia a clase, dificultades de integración, et. Denotan una baja autoestima, sobre todo a nivel académico, y falta de consideración a nivel personal.

Por los motivos expuestos se considera necesario plantear una **metodología dirigida a conseguir un cambio en la actitud del alumnado:**

- La recuperación de su autoestima: mediante el refuerzo de los logros conseguidos, facilitando la participación activa en actividades formativas de su interés.
- Modificar la conducta, actitud de rechazo o agresividad: mediante el trabajo en equipo, valoración del trabajo de los demás, facilitando la resolución de conflictos mediante acuerdos consensuados.
- Integración de las distintas culturas: fomentando el entendimiento intercultural y el reconocimiento de las diferencias culturales.
- Fomentar los hábitos de trabajo: reconociendo su esfuerzo, la regularidad y constancia, fomentando la autodisciplina y organización personal.

La metodología desde el punto de vista procedimental y conceptual se planteará como una metodología activa, participativa y motivadora para el alumnado. Se pretende que el alumnado (en edad adolescente) vea utilidad en lo que aprende, que se sienta sujeto activo del proceso y que perciba que su trabajo es real; debe apreciar el producto de su trabajo y la utilidad del mismo:

- Los conocimientos que se imparten se corresponden con los necesarios para su actividad: el alumno o alumna descubre que lo que se imparte es lo que necesita.
- Los conocimientos que se adquieren van de lo concreto a lo abstracto: el alumnado aprende haciendo actividades, los conocimientos le aportan la comprensión y la técnica necesaria. Los contenidos no son excesivos.
- La aplicación de lo que aprende es inmediata en la resolución de problemas concretos en la práctica profesional: conoce los ejemplos reales o ficticios resueltos y evalúa la solución adoptada.
- El alumnado deberá realizar una serie de prácticas que dependerán de los contenidos de las Unidades de Trabajo. Estas prácticas podrán ser individuales o en grupo. Además, se podrá proponer algún trabajo o actividad que englobe conocimientos de varias unidades didácticas para comprobar que los conocimientos han sido satisfactoriamente asimilados. Sería recomendable, al menos, un trabajo o actividad por cada Unidad de Trabajo.
- A lo largo de todo el curso y para cada una de las unidades la forma de intercambio de recursos, prácticas propuestas por el profesor, prácticas resueltas por el alumnado y otros contenidos, se realizará utilizando las tecnologías de la información y comunicaciones usando principalmente el correo electrónico, aunque también se valorará el uso de herramientas como Wiki´s, Blog´s, plataforma educativa Moodle, Drive, etc.

#### **Situación excepcional (COVID-19)**

Ante la situación excepcional de confinamiento del centro completo o del aula de 1º FPB, las clases se seguirán en su horario habitual de manera online, mediante videoconferencia en directo, siguiendo la plataforma Blackboard incluida dentro de la Moodle Centros de la Junta de Andalucía.

<span id="page-12-1"></span>**Materiales y recursos didácticos**

Con la excepción de las sesiones dedicadas a exámenes escritos, todas las sesiones correspondientes a este módulo se desarrollarán en el aula-taller de informática de dotación del ciclo. Además de los recursos tradicionales como la pizarra para explicaciones teóricas, se necesitarán los siguientes recursos tecnológicos en el aula:

- a) Infraestructura y comunicaciones
	- Infraestructura de red para intercomunicar todos los ordenadores del aula.
	- Acceso a Internet para todos los ordenadores del aula.
- b) Hardware
	- Un ordenador por cada alumno.
	- Cañón proyector para exposición de la parte teórica por parte del profesor.
	- Herramientas necesarias para montaje de ordenadores.
	- Componentes para montar un ordenador.
- c) Software
	- **Sistema operativo**: Windows 10 y Linux (Ubuntu u otra distribución).
	- **Paquete ofimático**.
	- **Plataforma didáctica (Moodle)** para subir materiales, prácticas, cuestionarios, entre otros. La cual se seguirá durante todo el curso, cualquier recurso será enviado ahí por parte del profesor, permitiendo una comunicación activa entre todos.
	- **Correo electrónico y Drive.**

## <span id="page-13-0"></span>**IX. ACTIVIDADES QUE SE REALIZARÁN EN LAS HORAS DE DESDOBLE.**

No hay horas de desdoble en el módulo.

## <span id="page-13-1"></span>**X. DETERMINACIÓN Y PLANIFICACIÓN DE LAS ACTIVIDADES DE REFUERZO O MEJORA DE LAS COMPETENCIAS.**

**Una vez finalizado el período que comprende las horas totales del módulo para el desarrollo de sus contenidos, durante el mes de Junio se llevarán a cabo unas actividades encaminadas tanto a los alumnos que han superado dicho módulo como a los alumnos que no lo han superado.**

**Para los alumnos que no han superado el módulo se llevarán a cabo actividades de refuerzo y para los alumnos que han superado el módulo se les impartirán actividades de mejora de competencias con objeto de mejorar la calificación obtenida.**

En este apartado se describe la **determinación y planificación de las actividades de refuerzo o mejora de las competencias**, que permitan al alumnado matriculado en la modalidad presencial la **superación de los módulos profesionales** pendientes de evaluación positiva o, en su caso, **mejorar la calificación** obtenida en los mismos.

Dichas actividades se realizarán durante el **periodo comprendido entre la última evaluación parcial y la evaluación final**, que no será antes del 22 de junio. A partir del 1 de Junio.

Las actividades que se desarrollarán durante este periodo se centrarán en:

- ✓ Explicación de aquellos contenidos que presenten especial dificultad para los alumnos del módulo.
- Realización de ejercicios y prácticas bajo la coordinación del profesor del módulo.
- Resolución de dudas que planteen los propios alumnos.
- ✓ Entrega de trabajos relacionados con los contenidos del módulo.

Para la superación del módulo se exigirá la realización y entrega de todos los trabajos y ejercicios llevados a cabo durante el curso, así como la obtención de al menos 5 puntos en el examen final. Los contenidos mínimos serán los mismos exigidos durante todo el curso.

## <span id="page-14-0"></span>**XI. ATENCIÓN A LA DIVERSIDAD.**

Se entiende como **atención a la diversidad** toda aquella actuación educativa que esté dirigida a dar respuesta a las diferentes capacidades, ritmos y estilos de aprendizaje, motivaciones e intereses, situaciones sociales, étnicas, de inmigración y de salud del alumnado.

La FPB está pensada como un programa de atención a los alumnos con dificultades para finalizar la ESO, y dentro de este grupo también contamos con alumnos con distintas características y niveles de aprendizaje. Por este motivo, la planificación de la programación ha de tener en cuenta la respuesta a la diversidad de dicho alumnado y las consiguientes necesidades educativas específicas, con unas finalidades básicas:

- a) Prevenir la aparición o evitar la consolidación de las dificultades de aprendizaje.
- b) Facilitar el proceso de socialización y autonomía de alumnos y alumnas.
- c) Asegurar la coherencia, progresión y continuidad de la intervención educativa.
- d) Fomentar actitudes de respeto a las diferencias individuales.
- e) Favorecer el acceso al mundo laboral en las mejores condiciones posibles.

Se entiende **alumnado con necesidades específicas de apoyo educativas (N.E.A.E)** todo aquel que en un periodo concreto o a lo largo de todo el proceso de escolarización requiera una atención específica de apoyo educativo por las siguientes causas: discapacidad física, psíquica, sensorial o por manifestar trastornos graves de conducta; sobre dotación intelectual; estar en situaciones desfavorecidas de tipo socioeconómico, cultural, étnico, lingüístico o de salud; el presentar un desajuste curricular significativo entre su competencia en el desarrollo de las capacidades y las exigencias del currículo del curso en el que está escolarizado, sin que éste, tenga por causa las situaciones anteriores.

Mientras que el alumnado con Necesidades educativas especiales **(N.E.E)** requerirá de otras actuaciones.

**Dado que nos encontramos en FPB, en los módulos asociados a unidades de competencia (como es el nuestro) se realizarán adaptaciones curriculares no significativas (ACNS) para este tipo de alumnado**, es decir, se basará en la modificación y forma de impartir las actividades y metodología, principalmente. Pero nunca viendo bajados los objetivos del módulo y sus resultados e aprendizaje.

Concretamente nos encontramos en el aula con 2 alumnos con necesidades específicas de apoyo educativo (NEAE), con las siguientes deficiencias detectadas y según informes de cursos anteriores: DIA, NEE DIL, TDAH.

Estos alumnos, requieren de una atención más especial, como medida y para una comprensión mejor de los contenidos trabajados en clase, se propone desglosar las actividades. Por otro lado, debido a que pueden presentar problemas de déficit de atención, se le hará hincapié constantemente de manera que no pierda el hilo de la marcha diaria de la clase. Se adjunta al final de este apartado un documento para la orientación del profesorado con el alumnado con TDAH.

El profesor adaptará, dentro de lo posible, el apoyo educativo tomando las siguientes medidas:

- Usar incentivos para estimular su atención y motivación.
- Corregir los fallos y seguir detalladamente los progresos y dificultades del alumnado de forma individual.
- Atención más personalizada.

• Cambios en las actividades o recursos materiales y didácticos, e inclusos de tiempo en la realización de determinadas tareas y pruebas si es necesario, para facilitar en lo posible que el alumno asimile los contenidos y alcance los objetivos.

Todo ello en función de la discapacidad que se pretenda compensar. Y siempre se buscará la participación activa del alumnado en todos los apartados del proceso de enseñanza y aprendizaje.

## **ORIENTACIONES PARA LOS/AS PROFESORES/AS DE ALUMNOS/AS CON TDAH**

## **Disposición física del aula:**

- Disposición por filas, reduciendo al máximo la colocación de las mesas por grupos.
- El/la profesor/a debe poder moverse con facilidad y tener acceso a todos/as los/as niños/as.
- Cerca del/la maestro/a, alejado/a de ventanas y de la puerta del aula, para evitar distracciones visuales y auditivas.
- En los pupitres deben aparecer solamente los materiales indispensables para el trabajo que se vaya a realizar.
- Colocar al lado del/la alumno/a con déficit de atención modelos adecuados.

#### **Presentación de las explicaciones:**

- Simplificar las instrucciones sobre la tarea y pedir al/la niño/a que las repita.
- Proporcionarle, antes de la explicación, un listado de conceptos "clave" para ayudarle a focalizar la atención y extraer la información principal.
- Promover su participación activa:
	- Ayudante en la instrucción, escribiendo palabras o ideas en la pizarra...
	- Motivarlo/a para elaborar imágenes mentales, plantearle preguntas sobre estas imágenes a fin de asegurarse de que está visualizando el material.
	- Actividades de juego de roles dirigidas al aprendizaje de conceptos nuevos, acontecimientos históricos, fenómenos sociales...
- Plantearle preguntas frecuentes durante las explicaciones y ofrecerle retroalimentación inmediata de sus respuestas.
- Mantener el contacto ocular frecuente.
- Utilizar claves y señales no verbales para redirigir su atención mientras continúa explicando.
- Proporcionarle la tutoría de un/a compañero/a que le ayude a revisar los conceptos fundamentales.
- Permitirle que explique los conceptos aprendidos a otro/a compañero/a más lento/a que él/ella.

#### **Realización de actividades:**

- Simplificar la instrucción:
	- Establecer el tiempo durante el cual el/la niño/a puede actualmente mantener su atención centrada en la tarea. Reforzar e ir aumentando progresivamente su esfuerzo en lugar de reñirle o forzarle por medios impositivos.
- Segmentar las tareas complejas en fases, marcar un tiempo prudente para terminar cada fase, alabar al/la estudiante cada vez que alcance el objetivo marcado y pedirle que siga a continuación con la siguiente fase.
- Evitar hacer comentarios sobre sus conductas de falta de atención. En su lugar, suministrarle claves verbales discriminativas que le instiguen a reflexionar sobre su forma de comportarse: "recuerda qué es lo que tenías que hacer" o "¿estás terminando ya tu trabajo?".
- Pasearse por la clase para comprobar qué hace el/la alumno/a y suministrarle retroalimentación sin molestarse.
- Bajar el listón de productividad: es mejor que haga 4 ejercicios bien que 8 mal.
- Procurar que las actividades no sean largas.
- Cuadernos de actividades con formato sencillo. Sin dibujos no relacionados con la tarea, incluyendo una o dos actividades por página, dejando espacios en blanco entre ellas.
- Enseñar y motivar al/la estudiante para que aplique las autoinstrucciones a las actividades. Tratar de que mediante el lenguaje autodirigido: 1) se pare y considere qué es lo que tiene que hacer- "¿cuál es el problema?"-; 2) genere posibles directrices de actuación –"¿cuál es mi plan?"-; 3) autoobservarse su ejecución –"¿estoy siguiendo mi plan?"-; 4) se autorrefuerce –"bien, me he esforzado mucho y he conseguido hacerlo bien"; o que en su caso desarrolle estrategias de afrontamiento de error – "me he equivocado, la próxima vez iré más despacio y pensaré mejor en lo que estoy haciendo"-. A través del modelado del/la profesor/a, realización del/la niño/a con instrucciones del modelo (guía externa manifiesta),... También role-play, refuerzos, etc.

## **Organización:**

- Demostrar que se valora el orden asignado, 5 minutos cada día para organizar pupitres, cuadernos, estanterías,...
- Utilizar Drive para subir las prácticas de clase.
- Estructura externa que facilite el cumplimiento de las actividades de cada día en clase. Un horario sistemático en la pared más visible del aula.
- Explicar con antelación los cambios inesperados.
- Utilizar claves visuales y auditivas para indicar que la tarea va a terminar y se va a comenzar una actividad nueva. Manejar de forma rápida y organizada los cambios de actividad.
- Implementar un sistema de puntos según parámetros de cantidad y calidad de trabajo, a partir del nivel de ejecución del/la alumno/a en esos momentos.

## **Comportamiento:**

- Ser positivo/a y concreto/a. Explicar lo que se desea que haga el/la alumno/a y no lo que no se desea. Alabanzas específicas y no frases hechas de carácter general. Ej. : "Juan, estoy muy contento porque has estado quieto en tu mesa trabajando en los problemas de matemáticas", mejor que "eres un buen chico".
- Recordar de forma breve y concreta las normas. También pedir al/la alumno/a que explique las reglas correctas de situaciones concretas: "antes de salir al recreo, exigirle que repase las reglas de juego con los/as compañeros/as".
- Implementar un sistema de refuerzos negociados para premiar comportamientos adecuados y para conductas socialmente negativas: privación de privilegios, coste de respuesta o aislamiento. Si el/la alumno/a se marcha,

explicar que tiene dos minutos para ir al aislamiento por sí sólo/a o se le impondrá un castigo más serio, no continuar prestando atención durante el periodo de decisión, evitar la fuerza física.

- Servir de modelo y mediador es un método sistemático de solución de problemas para toda la clase:
	- Pararse: ¿cuál es el problema que tenemos?". Definir el problema específicamente procurando que toda la clase esté de acuerdo.
	- Torbellino de ideas sin juicio crítico y pizarra: "¿qué planes podemos seguir para solucionarlo?"
	- Pensando en las consecuencias: "¿cuál es el mejor plan que podemos utilizar?". "¿es justo?". Colocar puntos positivos o negativos en cada una de las posibilidades recogidas anteriormente, según estos criterios.
	- Subrayarla y ponerla en marcha: "¿cuál de las alternativas reúne más aspectos positivos y menos negativos?".
	- Valorarlo: "¿cómo ha funcionado nuestro plan?". Determinar si todos están satisfechos/as. Si no, repetir de nuevo el proceso.
- Potenciar la participación y la responsabilidad. Encargarle tareas sencillas que posteriormente se irán haciendo más complejas.
- Mantener un estilo positivo de interacción. Cuando haya que proceder a la aplicación de un castigo, darle otra oportunidad, procurar que tenga éxito y alabarle por ello. Evitaremos que desarrolle la idea de que no puede alcanzar el éxito y que continuamente recibe críticas de los demás. Evitar que viva la clase con tensiones y ofrecerle apoyo y afecto. No ponerlo/a nunca en evidencia delante de los/as demás.

## <span id="page-17-0"></span>**XII. MATERIALES Y RECURSOS DIDÁCTICOS.**

Para el desarrollo de las clases, se contará con un aula, destinada íntegramente para las clases de la F.P.B. Esta aula está dotada con:

- 15 ordenadores de escritorio particionados, conectados en red.
- Sistemas Operativos: Microsoft Windows , Ubuntu.
- Paquete ofimático: LibreOffice.
- Cañón de proyección.
- Conexión a Internet.
- Conexión a la plataforma educativa Moodle.
- Pizarra blanca.
- Herramientas para la reparación y/o montaje de equipos, tales como:
	- Kit Armario de cableado.
	- Mobiliario específico de taller: Pizarra blanca, mesas de trabajo altas, superficies antiestáticas, taburetes altura regulable, estanterías metálicas, armarios metálicos con llave, maletín de herramientas.
	- Herramientas: Destornilladores de cruz y planos, atornillador eléctrico imantable, pinzas largas, alicates, soldador de estaño.
	- Polímetro. Aspirador. Kit de limpieza para cds/dvds. Pulseras antiestáticas. Tester de red. Pelacables. Tijeras. Cúter. Brochas. Crimpadora. Herramienta de inserción de impacto. Conectores RJ45 hembra y macho. Protectores cableado RJ45. Cable de par trenzado.
- Elementos de interconexión: Adaptadores de red inalámbricos, switch16+2 puertos, punto acceso inalámbrico, router inalámbrico.
- Componentes para montaje de pcs clónicos: Placa base, memoria RAM, disco duro (IDE /SATA), grabadora DVD, tarjeta gráfica, tarjeta de sonido, microprocesador, ventilador/disipador, fuente de alimentación, caja, cableado (alimentación y datos), disquetera, disquetera USB, disco externo USB, cajas para disco removible, tarjetas POST.

-Bibliografía:

## ➢ Editorial: EDITEX, **Operaciones auxiliares para la configuración y la explotación.**

- Otros recursos

- o Presentaciones y diapositivas de los contenidos.
- o Recursos y direcciones de Internet.

En caso de no contar con todo o parte del material, nos adaptaremos a los recursos disponibles en el centro de estudio.

## <span id="page-18-0"></span>**XIII. TRATAMIENTO DE LA LECTURA**

Con el objetivo de fomentar el interés y el hábito de la lectura, se propondrán a los alumnos/as actividades de lectura de diferentes artículos y documentos, publicados en diferentes páginas de Internet, referidos a las tecnologías de la información.

Además, se realizarán presentaciones individuales en público, utilizando como base aplicaciones de diseño de presentaciones electrónicas, como Impress, etc.

## <span id="page-18-1"></span>**XIV. ANEXO SITUACIÓN COVID**

Protocolo a Seguir en el Caso de...

#### **Reducción del Grupo Presencial.**

Si en la materia asistieran más de 20 alumnos al aula de forma presencial, la clase se dividirá en 2 grupos: uno asistiría presencialmente una semana y el otro grupo la siguiente; así hasta que no sea necesario aplicar el protocolo de distanciamiento Covid en el aula o el ratio baje de 20. El alumnado que no esté presencialmente deberá seguir la clase a distancia utilizando la "Sala virtual".

#### **Confinamiento Total o Parcial.**

En el caso que tuviésemos que pasar a confinamiento total o parcial, por positivo en el aula u otra situación similar, las sesiones presenciales seguirán impartiéndose a distancia durante el mismo horario. Utilizando para ello la "Sala virtual" que hay dentro de la plataforma.

Si uno o varios alumnos pasaran a estar confinados en casa, por contacto o por positivo en Covid; se les permitirán que puedan seguir las clases presenciales a distancia; utilizando para ello la "Sala virtual".

## <span id="page-18-2"></span>**XV. APRENDIZAJES IMPRESCINDIBLES**

Los aprendizajes mínimos a adquirir en este módulo son los siguientes:

- Manejar las herramientas del entorno usuario proporcionadas por el sistema operativo y los dispositivos de almacenamiento de información.
- Manejar aplicaciones ofimáticas de procesador de textos para realizar documentos sencillos.